$,$  tushu007.com  $<<$  X2  $>>$ 

 $<<$   $X2$   $>>$ 

- 13 ISBN 9787115204820
- 10 ISBN 7115204829

出版时间:2009-9

页数:282

字数:432000

extended by PDF and the PDF

http://www.tushu007.com

, tushu007.com  $<<$  X2  $>>$ 

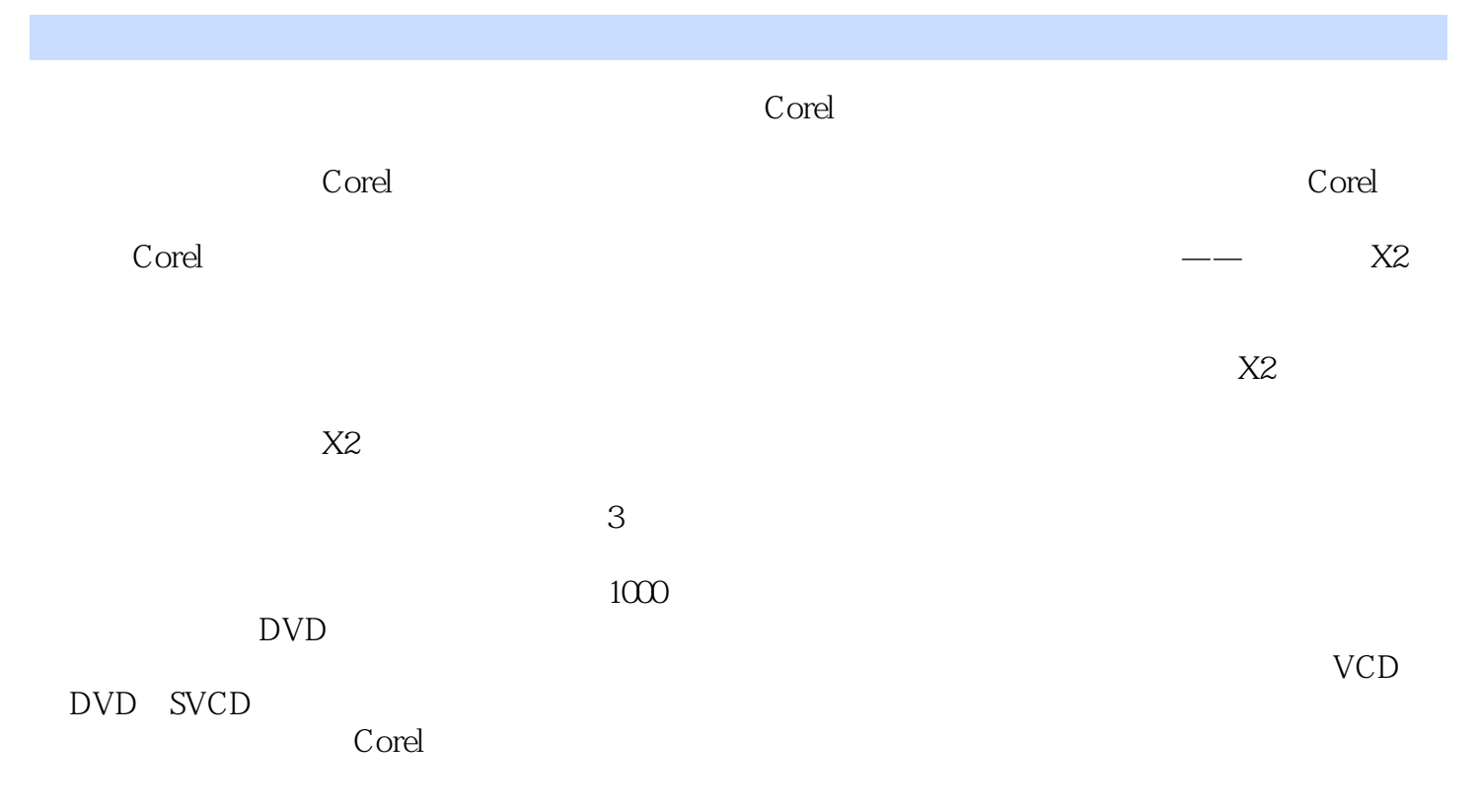

corel and the corel that the corelation  $\mathcal{L}$  or  $\mathcal{L}$ 

, tushu007.com  $<<$  X2  $>>$ 

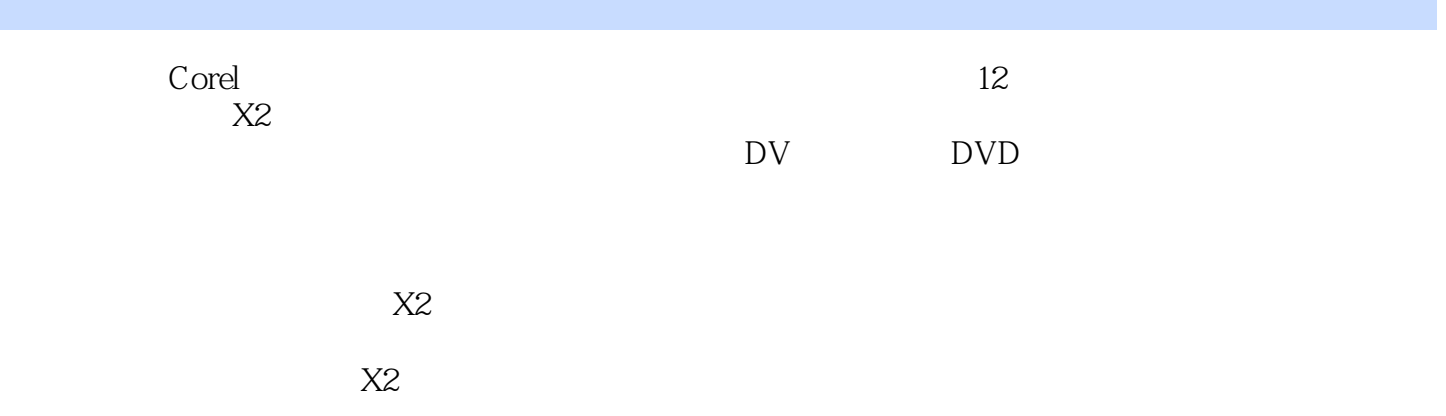

, tushu007.com

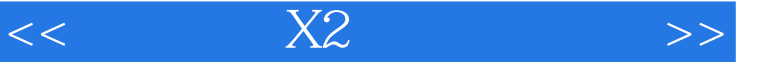

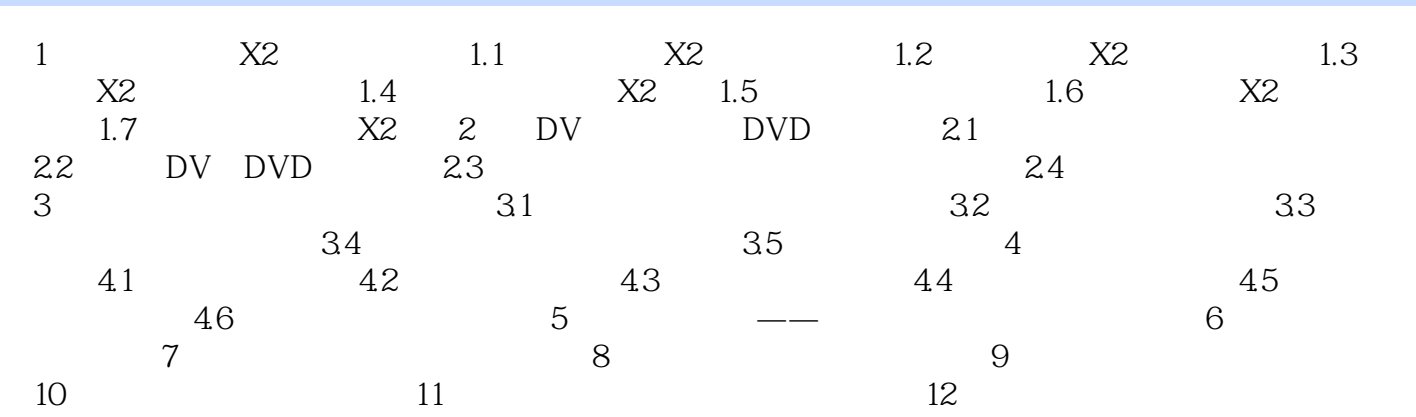

, tushu007.com

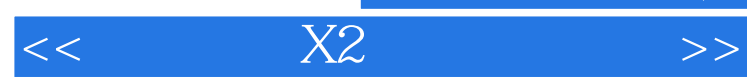

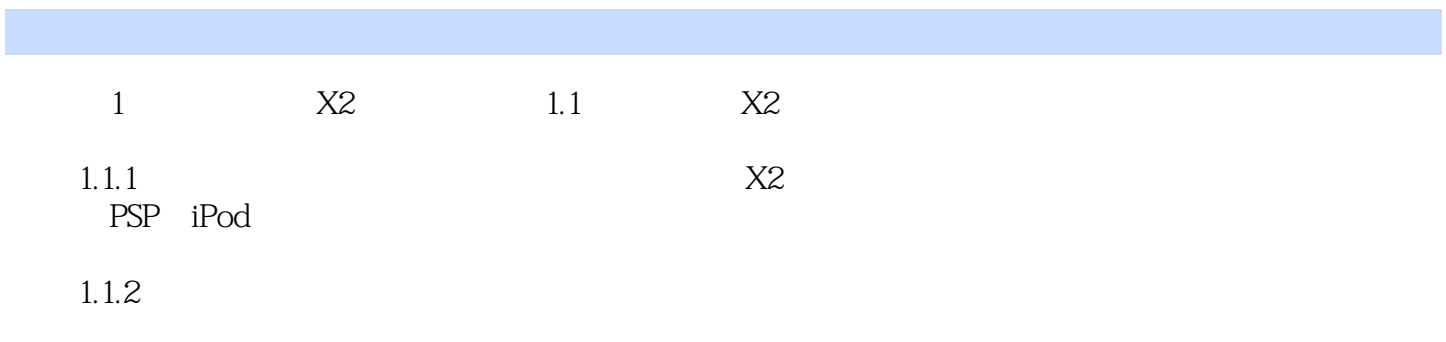

 $\overline{\text{MTV}}$ 

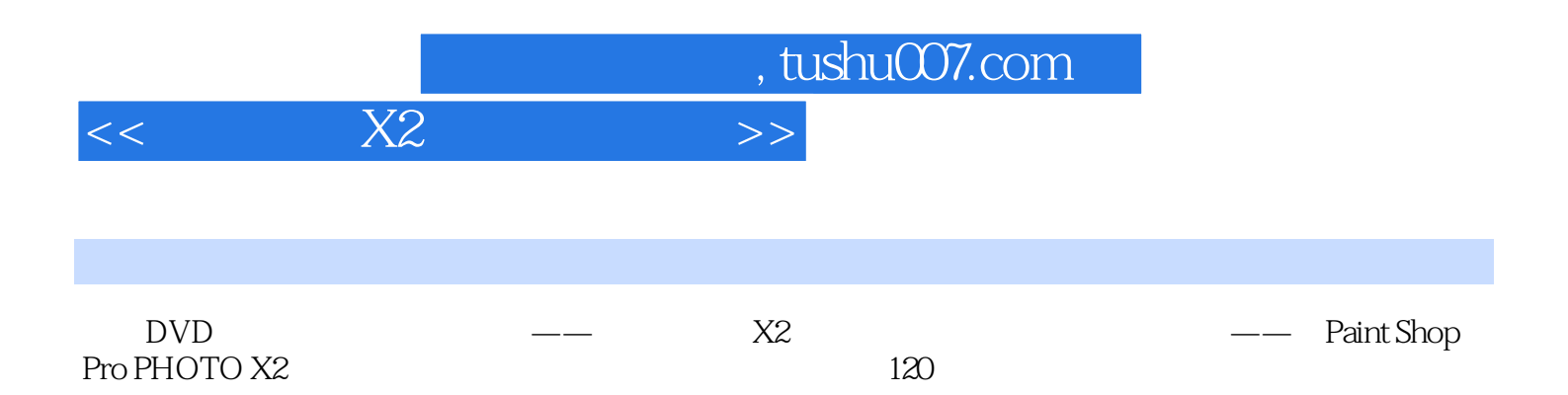

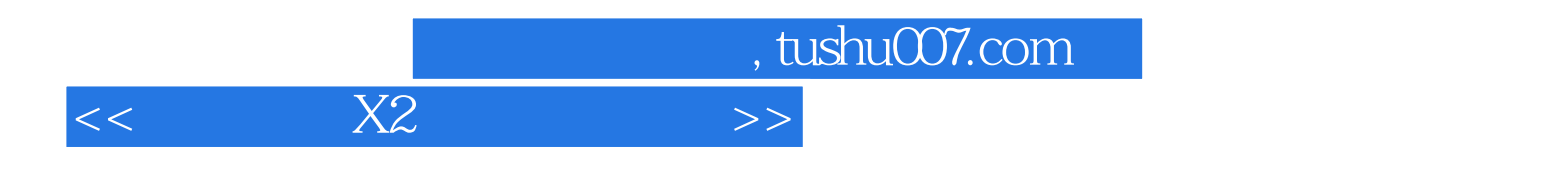

本站所提供下载的PDF图书仅提供预览和简介,请支持正版图书。

更多资源请访问:http://www.tushu007.com